# Materialdatenbank Auswahldialog DELPHIN 6.1.2

Heiko Fechner

# **Inhaltsverzeichnis**

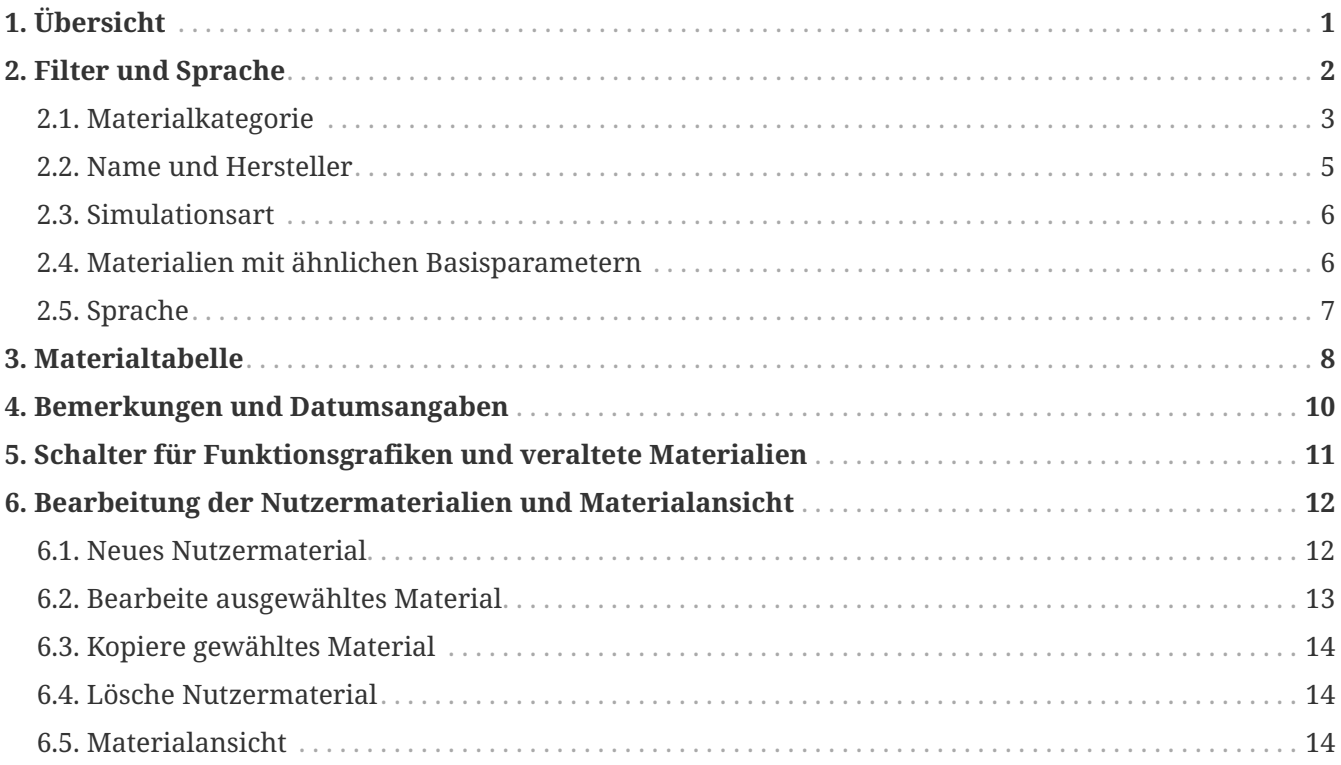

# <span id="page-2-0"></span>**1. Übersicht**

Jedes DELPHIN Projekt benötigt Materialdaten. Es gibt mehrere Möglichkeiten diese in ein Projekt zu importieren. Meistens werden Materialien aus einer Datenbank ausgewählt. Es gibt zwei Datenbanken in DELPHIN, eine mitgelieferte Datenbank und eine Nutzerdatenbank. Die Nutzerdatenbank ist direkt nach der Installation leer und wird nach und nach vom Nutzer aufgebaut. Diese Materialien kann man verändern und bei Bedarf auch wieder entfernen. Die mitgelieferte Datenbank erlaubt keine Veränderung, das Entfernen oder Hinzufügen von Materialien. Diese Datenbank basiert auf einem zentralen System welches mehrere Programme bedient (DELPHIN, COND, THERAKLES, NANDRAD). Deswegen sind dort auch Materialien enthalten, die nur von bestimmten Softwareprodukten verwendet werden können. Z.B. benötigt THERAKLES nur thermische Kennwerte zur Simulation oder COND benötigt keine Feuchtespeicherfunktion. Das führt dazu, dass nicht alle Materialien für jede Berechnungsart in DELPHIN nutzbar sind. Mehr dazu finden Sie im Kapitel ['Filtern nach](#page-7-0) [Simulationsart'](#page-7-0).

Zur Auswahl von Materialien aus der Datenbank existiert in DELPHIN ein Dialog. In diesem Tutorial wird der Dialog der DELPHIN Version 6.1.2 erläutert. Es gibt zwei Möglichkeiten diesen Dialog aufzurufen:

- automatisch am Ende des Asisstenten für ein neues Projekt
- manuell aus der Projekt-Materialliste

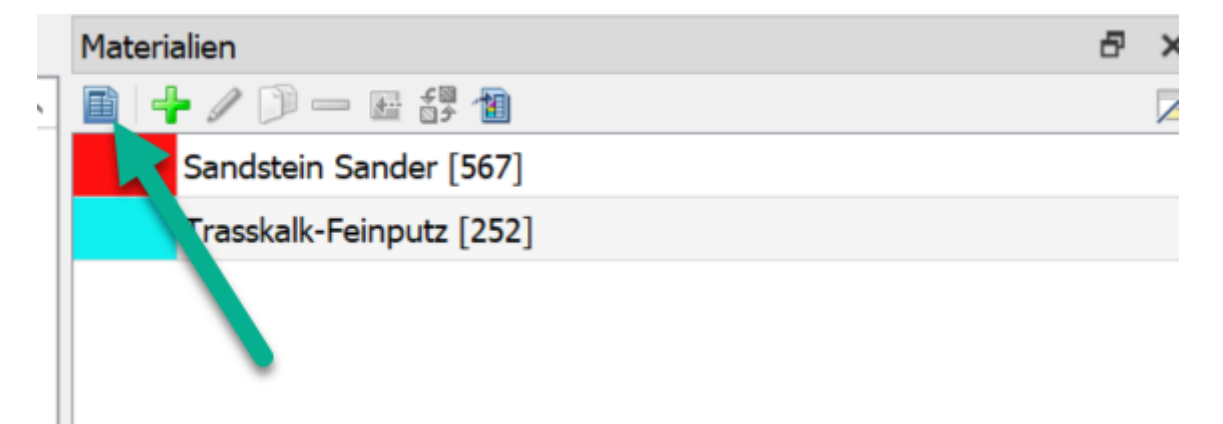

*Abbildung 1. Start des Materialdatenbankdialoges aus der Materialliste*

Der Datenbankdialog selbst zeigt beim Start alle Materialien der mitgelieferten Datenbank und der Nutzerdatanbank an. Die Nutzermaterialien werden dabei farblich markiert (siehe Bitumen im Bild unten). Nur diese können geändert oder entfernt werden.

|                | Materialdatenbank |                                                                          |                           |                          |             |            |               |             |                                 | o                        | ×                |
|----------------|-------------------|--------------------------------------------------------------------------|---------------------------|--------------------------|-------------|------------|---------------|-------------|---------------------------------|--------------------------|------------------|
| Kategorie:     | Alle              | $\vee$ Name:                                                             |                           |                          |             |            |               |             |                                 | Deutsch<br>Sprache:      | $\checkmark$     |
|                |                   |                                                                          |                           | 1                        |             |            |               |             |                                 |                          |                  |
| Simulationsart |                   | ○ thermisch ● hygrothermisch                                             |                           |                          |             |            |               |             |                                 | suche ähnliches Material |                  |
| שו             |                   | Name                                                                     | Kategorie                 | <b>Hersteller</b>        | Rho   kg/m3 | cp [J/kgK] | Lambda [W/mK] | $\mu$ [---] | W80 [kg/m3] WSat [kg/m3] Aw   ^ |                          |                  |
|                | 81                | Gipskartonplatte                                                         | Bauplatten                |                          | 850,0       | 850,0      | $0,200/---$   | 10,0        | 7,2                             | 551,0                    |                  |
|                | 77                | Klebemörtel (für Mineraldämmplatte)                                      | Putze und Mörtel          | Xella International GmbH | 830,0       | 815.0      | $0,155/---$   | 13,0        | 52,2                            | 540,0                    |                  |
|                | 72                | Glas                                                                     | Sonstiges                 |                          | 2400.0      | 1000.0     | $0,800/---$   | 200000,0    | 0,0                             | 0.0                      |                  |
|                | 70                | Schaumglas                                                               | Dämmstoffe                |                          | 140,0       | 850,0      | $0,045/---$   | 700000,0    | 1,1                             | 950,0                    |                  |
|                | 69                | Fließestrich                                                             | Putze und Mörtel          | maxit Baustoffwerke      | 2060.0      | 850,0      | 1,400/        | 25,0        | 17,9                            | 265,0                    |                  |
|                | 67                | Fliesenkleber                                                            | Putze und Mörtel          | Remmers Baustofftechni   | 1503,2      | 850,0      | $0,900/---$   | 30,2        | 78,4                            | 340,0                    |                  |
|                | 66                | Ansetzmörtel SLP (FKA)                                                   | Putze und Mörtel          | Remmers Baustofftechni   | 1516.2      | 850,0      | 0.900/        | 30,3        | 78,9                            | 248,0                    |                  |
|                | 60                | Kupfer                                                                   | Sonstiges                 |                          | 9000.0      | 385.0      | 370,000/---   | 200000,0    | 0,0                             | 0,0                      |                  |
|                | 57                | Beton                                                                    | Zementhaltige Materialien |                          | 2500.0      | 900.0      | $2,300/---$   | 119,0       | 60.0                            | 107,0                    |                  |
|                | 56                | Beton                                                                    | Zementhaltige Materialien | 2                        | 2400.0      | 900.0      | $2,100/---$   | 110,0       | 59,0                            | 136.0                    |                  |
|                | 55                | Beton                                                                    | Zementhaltige Materialien |                          | 2300.0      | 900.0      | $1,900/---$   | 76.0        | 57.0                            | 175,0                    |                  |
|                | 33                | <b>Vollziegel Bernhard</b>                                               | Mauersteine               |                          | 2060,0      | 1000,0     | $1,000/---$   | 19,0        | 0,9                             | 230,0                    |                  |
|                | 28                | Bitumen                                                                  | Folien und Abdichtungen   |                          | 1200,0      | 2000,0     | 0.145/        | 15000,0     | 0,0                             | 2,5                      |                  |
|                | 28                | Bitumen                                                                  | Folien und Abdichtungen   |                          | 1200.0      | 2000.0     | 0,145/        | 15000,0     | 0,0                             | 2,5                      |                  |
|                | 21                | Ansetzmörtel SLP                                                         | Putze und Mörtel          | Remmers Baustofftechni   | 1313.3      | 862.9      | $0.497/---$   | 18.7        | 62.1                            | 288.4                    |                  |
|                | 19                | Aluminium-Folie                                                          | Folien und Abdichtungen   |                          | 2800.0      | 897.0      | 235,000/---   | 10000.0     | 0.0                             | 0,0                      |                  |
|                | 18                | Luftschicht 50 mm (vertikal)                                             | Sonstiges                 |                          | 1,3         | 1050,0     | $0,278/---$   | 0,2         | 0,0                             | 1000,0                   |                  |
|                | 17 <sup>1</sup>   | <b>CALLICA / HR</b>                                                      | $\sim$                    |                          | 13          | 10500      | 0.2221        | 03          | 0 <sub>0</sub>                  | 10000                    |                  |
|                |                   |                                                                          |                           |                          |             |            |               |             |                                 |                          |                  |
|                |                   |                                                                          |                           |                          |             |            |               |             |                                 |                          |                  |
|                |                   |                                                                          |                           |                          |             |            |               |             |                                 |                          |                  |
|                |                   |                                                                          |                           |                          |             |            |               |             |                                 |                          |                  |
|                |                   |                                                                          |                           |                          |             |            |               |             |                                 |                          |                  |
|                |                   |                                                                          |                           |                          |             |            |               |             |                                 |                          |                  |
|                |                   | Zeige Materialeigenschaften   Zeige veraltete oder entfernte Materialien | 4                         |                          |             |            |               |             |                                 | Importieren              | <b>Schließen</b> |
|                |                   |                                                                          |                           |                          |             |            |               |             |                                 |                          |                  |
|                |                   | 5                                                                        |                           |                          |             |            |               |             |                                 |                          |                  |

*Abbildung 2. Ansicht des Materialdatenbankdialoges mit Markierung der Bereiche*

Das Bild zeigt den Dialog mit Markierung der folgenden Bereiche:

- 1. Filter und Spracheinstellung
- 2. Materialtabelle
- 3. Bemerkungen und Datumsangaben zum gewählten Material
- 4. Schalter für Funktionsgrafiken und veraltete Materialien
- 5. Bearbeitung der Nutzermaterialien und Materialansicht

### <span id="page-3-0"></span>**2. Filter und Sprache**

Im oberen Bereich des Dialoges befinden sich Eingabeelemente zur Filterung der Materialtabelle. Damit kann die Auswahl der Materialien so eingegrenzt werden, dass eine leichtere Auswahl der gewünschten Materialien möglich ist.

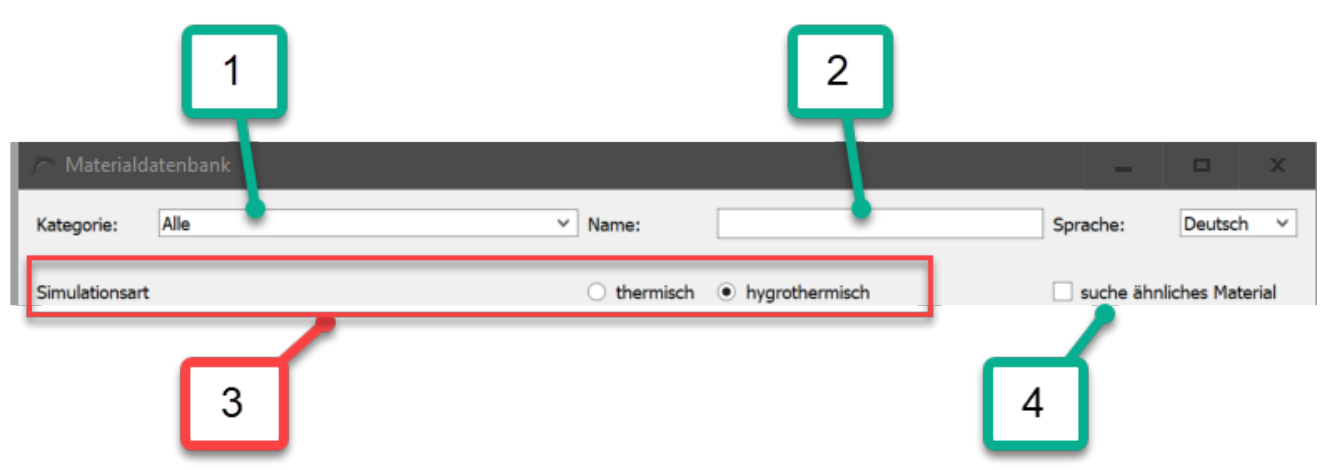

*Abbildung 3. Filterbereich des Datenbankdialoges*

Folgende Filtermöglichkeiten werden angeboten:

- 1. Materialkategorie
- 2. Name und Hersteller
- 3. Simulationsart
- 4. Materialien mit ähnlichen Basisparametern

### <span id="page-4-0"></span>**2.1. Materialkategorie**

Diese Auswahlbox erlaubt die Eingrenzung in folgende Kategorien:

- Alle *keine Filterung*
- Beschichtungen *Farben und Ähnliches*
- Putze und Mörtel *auch Estrich*
- Mauersteine *alle Arten Ziegel*
- Naturstein
- zementhaltige Materialien *Betone und Porenbetone*
- Dämmstoffe
- Bauplatten
- Hölzer
- Naturmaterialien *nicht verwendet*
- Böden
- Fassadenbekleidungen und keramische Kacheln
- Folien und Abdichtungen
- Sonstiges *Metalle, Gläser, Luft, Wasser, etc.*

| Kategorie:               | Sonstiges        |                                             | v                   | Name:     |                  |
|--------------------------|------------------|---------------------------------------------|---------------------|-----------|------------------|
|                          | Natursteine      |                                             | $\hat{\phantom{a}}$ |           |                  |
|                          |                  | Zementhaltige Materialien                   |                     |           |                  |
| Simulationsart           | Dämmstoffe       |                                             |                     | thermisch | • hygrothermisch |
| $\overline{\phantom{a}}$ | Bauplatten       |                                             |                     |           |                  |
| ID                       | Hölzer           |                                             |                     |           | Kategorie        |
|                          | Naturmaterialien |                                             |                     |           | Sonstiges        |
|                          | Böden            |                                             |                     |           |                  |
|                          |                  | Fassadenbekleidungen und keramische Kacheln |                     |           | Sonstiges        |
|                          |                  | Folien und Abdichtungen                     |                     |           | Sonstiges        |
|                          | Sonstiges        |                                             | $\checkmark$        |           |                  |
|                          | 1726             | Glasmosaik (T1 8.3)                         |                     |           | Sonstiges        |
|                          | 817              | Wasser mit 50% Glykol                       |                     |           | Sonstiges        |
|                          | 816              | Wasser mit 40% Glykol                       |                     |           | Sonstiges        |
|                          | 815              | Wasser mit 30% Glykol                       |                     |           | Sonstiges        |
|                          | 814              | Messenger 2004 Child                        |                     |           | $C = -11 - 1$    |

*Abbildung 4. aufgeklappte Liste der Kategorien*

Jedes Material kann in 3 Kategorien eingeteilt werden. Die erste Kategorie ist dabei als Hauptkategorie zu betrachten. Sie wird in der vierten Spalte der Materialtabelle angezeigt. Bei manchen Materialien ist eine exakte Einteilung schwierig. Deswegen können für jedes Material bis zu 2 weitere Kategorien angegeben werden. Seit der Version 6.1.2 filtert Delphin nach allen 3 Einträgen. Deswegen kann es vorkommen, dass z.B. nach Dämmstoffe gefiltert wird, in der Tabelle aber auch Materialien anderer Kategorien auftauchen. Im Bild unten ist ein solches Beispiel dargestellt.

| Materialdatenbank<br>$\Box$ X |            |                                                                                                 |                              |                                                    |                      |                     |                         |                     |                    |                      |               |                                                    |                          |  |
|-------------------------------|------------|-------------------------------------------------------------------------------------------------|------------------------------|----------------------------------------------------|----------------------|---------------------|-------------------------|---------------------|--------------------|----------------------|---------------|----------------------------------------------------|--------------------------|--|
| Kategorie:                    | Dämmstoffe | $\vee$ Name:                                                                                    |                              |                                                    |                      |                     |                         |                     |                    |                      |               | Sprache:                                           | Deutsch v                |  |
|                               |            |                                                                                                 |                              |                                                    |                      |                     |                         |                     |                    |                      |               |                                                    |                          |  |
| Simulationsart                |            |                                                                                                 | ○ thermisch ● hygrothermisch |                                                    |                      |                     |                         |                     |                    |                      |               |                                                    | suche ähnliches Material |  |
| ID                            | 554        | Name                                                                                            | Kategorie                    | Hersteller                                         | Rho [kg/m3]<br>102,5 | cp [J/kgK]<br>850.7 | Lambda [W/mK]<br>0,041/ | $\mu$ [---]<br>10.3 | W80 [kg/m3]<br>1,6 | WSat [kg/m3]<br>25,1 | Aw [kg/m2s05] | 0,017 \${Material Database}/                       | Pfad zur Materialdatei   |  |
|                               | 553        | Ziegel Schlagmann WDF 120mm (PKS-Füllung mit<br>Ziegel Schlagmann WDF 120mm (Perlitefüllung mit | Mauersteine                  | Schlagmann<br>Schlagmann                           | 196.6                | 777.1               | 0.048/0.060             | 5.9                 | 2.6                | 145.0                |               | 0,011 \${Material Database}/                       |                          |  |
|                               | 517        | Holzfaserplatte (über Breite gemessen)                                                          | Mauersteine<br>Dämmstoffe    | <b>PAVATEX GmbH</b>                                | 196,9                | 1684.4              | 0.064/                  | 12.9                | 20.6               | 891,2                |               | 0,084 \${Material Database}/                       |                          |  |
|                               | 516        | Holzfaserplatte (über Dicke gemessen)                                                           | Dämmstoffe                   | <b>PAVATEX GmbH</b>                                | 196,9                | 1684.4              | 0,064/                  | 12.9                | 20.7               | 891,2                |               | 0,292 \${Material Database}/                       |                          |  |
|                               | 515        | Thermokork                                                                                      | Dämmstoffe                   | <b>HAACKE Energie-Effizien</b>                     | 114,0                | 2253,2              | 0,047/                  | 28,9                | 9.8                | 93,3                 |               | 0,009 \${Material Database}/Thermokork04_515.ml    |                          |  |
|                               | 514        | Cotific Vilmaniatto                                                                             | $D\bar{z}$ mmahaffa          | Cottin Control                                     | 277,4                | 1063,5              | 0.081/                  | 5,4                 | 12.4               | 848,0                |               | 0,664 s{Material Database}/GetifixKlimaplatte_514  |                          |  |
|                               | 474        | Porenbeton Ytong                                                                                |                              | Zementhaltige Materialien Xella International GmbH | 392.2                | 850.0               | 0.095/                  | 7.4                 | 17.8               | 800.0                |               | 0,043 \${Material Database}/YtongPorenbeton_474    |                          |  |
|                               | 473        | Porenbeton                                                                                      | Zementhaltige Materialien    |                                                    | 414.6                | 850.0               | 0.100/                  | 8.9                 | 17.7               | 780.0                |               | 0,039 \${Material Database}/Porenbeton_473.m6      |                          |  |
|                               | 438        | iO-Therm                                                                                        | Dämmstoffe                   | Remmers Baustofftechni.                            | 48,9                 | 1400.0              | 0.037/0.031             | 27.0                | 0.4                | 93.3                 |               | 0,013 \${Material Database}/RemmersiQTherm_438     |                          |  |
|                               | 435        | Holzwolleleichtbauplatte                                                                        | Dämmstoffe                   | <b>PAVATEX GmbH</b>                                | 240,0                | 2100.0              | 0.050/                  | 5.0                 | 31.8               | 408.2                |               | 0,012 \${Material Database}/                       |                          |  |
|                               | 434        | Wärmedämmlehm Polystyrol                                                                        | Dämmstoffe                   | HAACKE Energie-Effizien                            | 316,0                | 1208.5              | 0,075/                  | 14,1                | 9,2                | 560.0                |               | 0,096 \${Material Database}/WaermedaemmlehmPi      |                          |  |
|                               | 433        | Wärmedämmlehm Holz                                                                              | Dämmstoffe                   | <b>HAACKE Energie-Effizien</b>                     | 299,7                | 1419,3              | 0,094/                  | 6.5                 | 24.1               | 637,0                |               | 0,113 \${Material Database}/WaermedaemmlehmH       |                          |  |
|                               | 432        | Wärmedämmlehm Blähton                                                                           | Dämmstoffe                   | <b>HAACKE Energie-Effizien</b>                     | 483,2                | 893,5               | 0.136/                  | 8,8                 | 3.7                | 650,0                |               | 0,094 \${Material Database}/WaermedaemmlehmB       |                          |  |
|                               | 431        | Maxit Dämmleichtputz G74M                                                                       | Putze und Mörtel             | maxit Baustoffwerke                                | 820,4                | 713.5               | 0.175/                  | 29.1                | 58.6               | 434.0                |               | 0,088 \${Material Database}/                       |                          |  |
|                               | 425        | Renocell Cellulose-Innendämmung                                                                 | Dämmstoffe                   | <b>ISOCELL VERTRIEBSGMBH</b>                       | 92,8                 | 2005,1              | 0,052/0,052             | 2.4                 | 9.8                | 970.0                |               | 3,509 \${Material Database}/                       |                          |  |
|                               | 424        | <b>Remmers SLP</b>                                                                              | Dämmstoffe                   | Remmers Baustofftechni                             | 296,8                | 997,4               | 0,063/0,063             | 4.6                 | 22.3               | 871,4                |               | 0,387 \${Material Database}/RemmersSLP_424.m6      |                          |  |
|                               | 423        | Redstone Masterclima                                                                            | Dämmstoffe                   | redstone GmbH                                      | 277,4                | 1063,5              | 0,081/                  | 5,4                 | 12,4               | 848,0                |               | 0,664 \${Material Database}/RedstoneMasterklima    |                          |  |
|                               | 422        | <b>Promat Promasil</b>                                                                          | Dämmstoffe                   | <b>Promat GmbH</b>                                 | 257,4                | 1085,3              | 0,073/                  | 4,6                 | 7,2                | 889,4                |               | 1,167 \${Material Database}/PromatPromasil_422.m   |                          |  |
|                               | 419        | Klimasan I                                                                                      | Putze und Mörtel             | Klimasan Perlit GmbH                               | 338,1                | 1190.1              | 0,078/0,077             | 6,2                 | 53.7               | 499.7                |               | 0,314 \${Material Database}/KlimasanI_419.m6       |                          |  |
|                               | 417        | Wärmedämmlehm Kork Sackware B                                                                   | Dämmstoffe                   | HAACKE Energie-Effizien                            | 388,3                | 969.3               | 0.082/                  | 36.0                | 9.1                | 475.5                |               | 0,058 \${Material Database}/                       |                          |  |
|                               | 416        | Wärmedämmlehm Kork Platte (F)                                                                   | Dämmstoffe                   | HAACKE Energie-Effizien                            | 350.1                | 1056.4              | 0.077/0.080             | 28.0                | 8.0                | 417.5                |               | 0,045 \${Material Database}/                       |                          |  |
|                               | 414        | Wärmedämmlehm Kork BigPack                                                                      | <b>Dämmstoffe</b>            | <b>HAACKE Energie-Effizien</b>                     | 368,1                | 884.8               | 0,074/0,080             | 7,7                 | 11.5               | 860.0                |               | 0,055 \${Material Database}/                       |                          |  |
|                               | 412        | <b>Epasit Epatherm</b>                                                                          | Dämmstoffe                   | epasit GmbH                                        | 277,4                | 1063.5              | 0,073/                  | 5.4                 | 12,4               | 848.0                |               | 0,664 \${Material Database}/EpasitEpatherm_412.n   |                          |  |
|                               | 409        | Silca T500                                                                                      | Dämmstoffe                   | Calsitherm Silikatbaustoff                         | 486,9                | 1086,1              | 0,102/                  | 7,0                 | 9,2                | 800,0                |               | 0,656 \${Material Database}/Casi500CC500_409.m6    |                          |  |
|                               | 408        | CalCast CC10                                                                                    | Dämmstoffe                   | Calsitherm Silikatbaustoff                         | 824,1                | 1155,0              | 0,281/                  | 10,2                | 13,5               | 680,0                |               | 0,200 \${Material Database}/Calsiumsilicat1000_408 |                          |  |
|                               | 284        | Klimaplatte (bis 2015)                                                                          | Dämmstoffe                   | Calsitherm Silikatbaustoff                         | 222,3                | 1303,2              | 0,057/0,059             | 5.4                 | 7.2                | 910.0                |               | 0,954 \${Material Database}/Klimaplatte_284.m6     |                          |  |
|                               | 275        | Holzwolle-Leichtbauplatte                                                                       | <b>Dämmstoffe</b>            |                                                    | 180,0                | 1470.0              | 0,060/                  | 4.9                 | 25,8               | 340.0                |               | 0,009 \${Material Database}/WoodWoolCementBoa      |                          |  |
|                               |            | Zeige Materialeigenschaften Zeige veraltete oder entfernte Materialien                          |                              |                                                    |                      |                     |                         |                     |                    |                      |               | Importieren                                        | Schließen                |  |
| $+$ $  -$                     |            |                                                                                                 |                              |                                                    |                      |                     |                         |                     |                    |                      |               |                                                    |                          |  |

*Abbildung 5. Materialtabelle mit gesetztem Filter für die Kategorie* **Dämmstoffe**

Im Bild sind auch Materialien der Kategorien '*zementhaltige Baustoffe*' (Porenbetone) und '*Putze und Mörtel*' (Dämmputz) zu sehen, obwohl als Kategorie '*Dämmstoffe*' gewählt ist.

#### <span id="page-6-0"></span>**2.2. Name und Hersteller**

Im Eingabefeld '*Name*' können Texte bzw. Textteile eingegben werden. Der Dialog filtert dann alle Materialien heraus bei denen dieser Textteil im Namen oder im Herstellernamen vorkommt. Groß- und Kleinschreibung wird hierbei nicht unterschieden. Dieser Filter kann zusammen mit dem Kategoriefilter verwendet werden.

| Materialdatenbank |            |                                                                        |                  |                               |             |            |               |             |             |              | -             | $\mathbf{x}$<br>$\Box$     |
|-------------------|------------|------------------------------------------------------------------------|------------------|-------------------------------|-------------|------------|---------------|-------------|-------------|--------------|---------------|----------------------------|
| Kategorie:        | Dämmstoffe | $\vee$ Name:                                                           | mineral          |                               |             |            |               |             |             |              | Sprache:      | Deutsch v                  |
| Simulationsart    |            | thermisch                                                              | · hygrothermisch |                               |             |            |               |             |             |              |               | suche ähnliches Material   |
| $\overline{10}$   |            | Name                                                                   | Kategorie        | Hersteller                    | Rho [kg/m3] | cp [J/kgK] | Lambda [W/mK] | $\mu$ [---] | W80 [kg/m3] | WSat [kg/m3] | Aw [kg/m2s05] |                            |
|                   | 731        | Mineralwolle WLG 035                                                   | Dämmstoffe       |                               | 67,0        | 840,0      | 0,035/0,035   | 1,0         | 0,1         | 900,0        |               | 0,000 \${Material Database |
|                   | 730        | Mineralwolle WLG 032                                                   | Dämmstoffe       |                               | 37,0        | 840,0      | 0,032/0,032   | 1,0         | 0,1         | 900,0        |               | 0,000 \${Material Database |
|                   | 649        | Mineralwolle                                                           | Dämmstoffe       |                               | 195,0       | 840,0      | 0.040/        | 1,0         | 0,6         | 900,0        |               | 0,000 \${Material Database |
|                   | 648        | Mineralwolle                                                           | Dämmstoffe       |                               | 168,0       | 840,0      | 0,040/        | 1,0         | 0,4         | 900,0        |               | 0,000 \${Material Database |
|                   | 647        | Mineralwolle                                                           | Dämmstoffe       |                               | 134,0       | 840,0      | $0,040/---$   | 1,0         | 0,4         | 900,0        |               | 0,000 \${Material Database |
|                   | 646        | Mineralwolle                                                           | Dämmstoffe       |                               | 112,0       | 840,0      | $0.040/---$   | 1,0         | 0,2         | 900,0        |               | 0,000 \${Material Database |
|                   | 645        | Mineralwolle                                                           | Dämmstoffe       |                               | 67,0        | 840,0      | 0,040/        | 1,0         | 0,1         | 900,0        |               | 0,000 \${Material Database |
|                   | 644        | Mineralwolle                                                           | Dämmstoffe       |                               | 37,0        | 840,0      | $0,040/---$   | 1,0         | 0,1         | 900,0        |               | 0,000 \${Material Database |
|                   | 643        | Multipor Mineraldämmplatte 2014                                        | Dämmstoffe       | Xella International           | 98,5        | 1331.0     | 0,044/0,045   | 3,0         | 5,2         | 128,0        |               | 0,006 \${Material Database |
|                   | 597        | Ytong Mineralschaum Multipor 2004                                      | Dämmstoffe       | Xella International GmbH      | 115,2       | 1292,3     | 0,048/        | 4,1         | 8,7         | 366,0        |               | 0,017 \${Material Database |
|                   | 596        | Ytong Mineralschaum Multipor-045 2007                                  | Dämmstoffe       | Xella International GmbH      | 125,7       | 968.4      | 0,045/        | 5,7         | 4,0         | 180,0        |               | 0,004 \${Material Database |
|                   | 595        | Mineralschaum Multipor (ab 2011)                                       | Dämmstoffe       | Xella International GmbH      | 98,5        | 1331,0     | $0.042$ /---  | 6,7         | 5,2         | 128,0        |               | 0,006 \${Material Database |
|                   | 593        | Sto Mineralschaum StoTherm-Cell                                        | Dämmstoffe       | Sto SE & Co. KGaA             | 98,5        | 1331,0     | 0,042/        | 6,7         | 5,2         | 128,0        |               | 0,006 \${Material Database |
|                   | 590        | Redstone Mineralschaum Pura Innen                                      | Dämmstoffe       | redstone GmbH                 | 128,4       | 892,6      | 0,047/0,042   | 4,5         | 5,2         | 422,2        |               | 0,102 \${Material Database |
|                   | 589        | Mineralschaum Mineraldämmplatte-MI-XI                                  | Dämmstoffe       | quick-mix Gruppe GmbH         | 125,7       | 968,4      | 0,045/0,042   | 5,7         | 4,0         | 180,0        |               | 0,004 \${Material Database |
|                   | 586        | Keimfarben Mineralschaum xPor Aussen                                   | Dämmstoffe       | <b>KEIMFARBEN GmbH &amp; </b> | 125,7       | 968,4      | 0,045/0,045   | 5,7         | 4,0         | 180,0        |               | 0,004 \${Material Database |
|                   | 582        | Dennert Mineralschaum Poratec Innen                                    | Dämmstoffe       | poratec GmbH                  | 128,4       | 892,6      | 0,047/0,045   | 4,5         | 5,2         | 422,2        |               | 0,102 \${Material Database |
|                   | 581        | Dennert Mineralschaum Poratec Außen                                    | Dämmstoffe       | poratec GmbH                  | 133,1       | 1133,1     | 0,049/        | 5,2         | 8,1         | 650,0        |               | 0,096 \${Material Database |
|                   |            |                                                                        |                  |                               |             |            |               |             |             |              |               |                            |
|                   |            |                                                                        |                  |                               |             |            |               |             |             |              |               | $\rightarrow$              |
|                   |            |                                                                        |                  |                               |             |            |               |             |             |              |               |                            |
|                   |            |                                                                        |                  |                               |             |            |               |             |             |              |               |                            |
|                   |            |                                                                        |                  |                               |             |            |               |             |             |              |               |                            |
|                   |            |                                                                        |                  |                               |             |            |               |             |             |              |               |                            |
|                   |            |                                                                        |                  |                               |             |            |               |             |             |              |               |                            |
|                   |            | Zeige Materialeigenschaften Zeige veraltete oder entfernte Materialien |                  |                               |             |            |               |             |             |              | Importieren   | Schließen                  |
|                   |            |                                                                        |                  |                               |             |            |               |             |             |              |               |                            |
| $+$ $D$ $P$ $ R$  |            |                                                                        |                  |                               |             |            |               |             |             |              |               |                            |

*Abbildung 6. Materialtabelle mit Filter für Dämmstoffe und Namensfilter*

Im Bild oben sind gleichzeitig der Kategoriefilter auf '*Dämmstoffe*' gesetzt und im Namensfilter der Textteil 'mineral' eingegeben. Es werden also alle Dämmstoffe angezeigt in denen der Text 'mineral' vorkommt. Auf die gleiche Art kann man auch Materialien von einem bestimmten Hersteller suchen indem man dessen Namen in das Suchfeld eingibt.

### <span id="page-7-0"></span>**2.3. Simulationsart**

Hier wird zwichen zwei Arten der Simulation unterschieden, rein thermische und hygrothermische Berechnungen. Hierbei wird nicht die aktuell im Projekt eingestellte Simulationsart abgefragt. Je nach Einstellung werden nur die Materialien angezeigt, welche für diese Simulationsart gültig sind. Gültig bedeutet in diesem Fall, dass alle notwendigen Transport- und Speicherparameter vorhanden sind. In der Datenbank befinden sich auch Materialien, speziell aus Normen wie der ISO 10456, welche nur Parameter für rein thermischen Transport enthalten. Meist fehlt dort die Feuchtespeicherfunktion. Derartige Materialien werden dann nur für die Simulationsart '*thermisch*' gelistet.

### <span id="page-7-1"></span>**2.4. Materialien mit ähnlichen Basisparametern**

Bei Praxisprojekten ist es häufig der Fall, dass von den in der Konstruktion verwendeten Materialien nur wenige Parameter bekannt sind. Um die Suche nach solchen Materialien zu vereinfachen, besteht bei diesem Filter die Möglichkeit über die Eingabe weniger Basisparameter eine Ähnlichkeitssuche durchzuführen. In der Liste erscheinen dann nur Materialien die hinreichend ähnlich sind. Die anderen Filter werden mit berücksichtigt. Um diesen Filter zu aktivieren muss die Auswahlbox '*suche ähnliches Material*' angehakt werden. Es erscheint dann der folgende Dialog.

| <b>T</b> Materialdatenbank |             |               |                             |                            |             |              |                                 | -                        | $\blacksquare$       |
|----------------------------|-------------|---------------|-----------------------------|----------------------------|-------------|--------------|---------------------------------|--------------------------|----------------------|
| Kategorie:                 | Alle        |               | Name:<br>$\checkmark$ 1     |                            |             |              |                                 | Sprache:                 | Deutsch<br>$\sim$ 1. |
| Simulationsart             |             |               |                             | thermisch • hygrothermisch |             |              |                                 | suche ähnliches Material |                      |
|                            | Rho [kg/m3] | Lambda [W/mK] | $\mu$ [-]<br>$\overline{0}$ | Aw [kg/m2s05]              | W80 [kg/m3] | WSat [kg/m3] | Minimalanzahl<br>0 <sup>5</sup> |                          | Update               |

*Abbildung 7. Filter zur Suche von Materialien mit ähnlichen Parametern*

Es können Daten für 6 Basisparameter eingegeben werden:

- Rho in  $\left[\text{kg/m}^3\right]$  Trockenrohdichte
- Lambda in [W/mK] Wärmeleitfähigkeit des trockenen Materials
- µ in [-] Dampfdiffusionswiderstandsfaktor des trockenen Materials (dry cup)
- Aw in [kg/m $\rm ^2s^{0.5}$ ] Wasseraufnahmekoeffizient
- $\bullet \,$  W80 in [kg/m $^3$ ] Wassergehalt bei 80% relativer Luftfeuchte
- $\bullet \,$  WSat in [kg/m $^3$ ] Wassergehalt bei effektiver Sättigung

Im Feld '*Minimalanzahl*' kann eine minimale Anzahl zu findender Materialien gesetzt werden. Mit der Schaltfläche '*Update*' wird die Liste, basierend auf der aktuellen Einstellung, neu aufgebaut. Dies geschieht auch wenn man auf ein beliebiges anderes Dialogelement klickt. Wenn eine 0 in einem der Parameterfelder steht, dann wird dieser Wert nicht berücksichtigt.

|                                                        | Materialdatenbank |                                                                        |                                |                 |                  |                |                  |                |             |                                 |                | -           | $\Box$<br>$\mathbf x$                                        |
|--------------------------------------------------------|-------------------|------------------------------------------------------------------------|--------------------------------|-----------------|------------------|----------------|------------------|----------------|-------------|---------------------------------|----------------|-------------|--------------------------------------------------------------|
| Kategorie:                                             | Mauersteine       | $~\vee~$ Name:                                                         |                                |                 |                  |                |                  |                |             |                                 |                | Sprache:    | Deutsch v                                                    |
| Simulationsart                                         | Rho [kg/m3]       | thermisch<br>Lambda [W/mK]                                             | to hygrothermisch<br>$\mu$ [-] | Aw [kg/m2s05]   |                  | W80 [kg/m3]    |                  | WSat [kg/m3]   |             | Minimalanzahl                   |                |             | v suche ähnliches Material                                   |
|                                                        |                   | 1700                                                                   | $\Omega$                       | 20              |                  | $\overline{0}$ |                  | $\overline{0}$ |             | $\hat{\cdot}$<br>0 <sub>5</sub> |                |             | Update                                                       |
| $\overline{10}$                                        |                   | Name                                                                   | Kategorie                      | Hersteller      | Rho [kg/m3]      | cp [J/kgK]     | Lambda [W/mK]    | $\mu$ [---]    | W80 [kg/m3] | WSat [kg/m3]                    | Aw [kg/m2s05]  |             | Pfad zur Mate                                                |
|                                                        | 501               | Altbauziegel Dresden ZM                                                | Mauersteine                    |                 | 1719,6           | 917,4          | 0,642/           | 19,1           | 4,1         | 338,9                           | 0,117          |             | \${Material Database}/Altbauz                                |
|                                                        | 685               | Kalksandstein                                                          | Mauersteine                    |                 | 1704,6           | 890,9          | 1,188/           | 18,7           | 10,5        | 238,5                           | 0,311          |             | \${Material Database}/LimeSa                                 |
|                                                        | 497<br>495        | Altbauziegel Dresden ZI                                                | Mauersteine                    |                 | 1736,4<br>1715,2 | 881,3<br>920,2 | 0,456/<br>0,543/ | 21,3<br>22,2   | 17,1<br>6,9 | 320,1<br>322,1                  | 0,034          |             | \${Material Database}/Altbauz                                |
|                                                        | 512               | Altbauziegel Dresden ZG                                                | Mauersteine                    |                 | 1786,3           | 888,7          | 0.548/           | 18,0           | 13,4        | 319,4                           | 0,137<br>0,199 |             | \${Material Database}/Altbauz                                |
|                                                        | 513               | Normziegel                                                             | Mauersteine                    | Wienerberger AG | 1952,2           | 862,6          | 0,961/           | 19,4           | 1,2         | 239,0                           | 0,142          |             | \${Material Database}/BrickW<br>\${Material Database}/Cerami |
|                                                        |                   | Keramischer Ziegel Belgien                                             | Mauersteine                    |                 |                  |                |                  |                |             |                                 |                |             |                                                              |
|                                                        |                   |                                                                        |                                |                 |                  |                |                  |                |             |                                 |                |             |                                                              |
| $\vert \langle \vert \vert$                            |                   |                                                                        |                                |                 |                  |                |                  |                |             |                                 |                |             | $\rightarrow$                                                |
|                                                        |                   |                                                                        |                                |                 |                  |                |                  |                |             |                                 |                |             |                                                              |
|                                                        |                   |                                                                        |                                |                 |                  |                |                  |                |             |                                 |                |             |                                                              |
|                                                        |                   |                                                                        |                                |                 |                  |                |                  |                |             |                                 |                |             |                                                              |
|                                                        |                   |                                                                        |                                |                 |                  |                |                  |                |             |                                 |                |             |                                                              |
|                                                        |                   | Zeige Materialeigenschaften Zeige veraltete oder entfernte Materialien |                                |                 |                  |                |                  |                |             |                                 |                | Importieren | Schließen                                                    |
| $\blacksquare$ $\square$ $\square$ $\square$ $\square$ |                   |                                                                        |                                |                 |                  |                |                  |                |             |                                 |                |             |                                                              |

*Abbildung 8. Beispiel für Filterung bei Suche nach einem ähnlichen Material*

Im Bild oben wurde nach Ziegeln (Kategoriefilter auf '*Mauersteine*' gesetzt) mit einer Dichte von etwa 1700kg/m $^3$  und einem μ-Wert von rund 20 gesucht. Als Minimalzahl wurde 5 eingestellt. Der Filter hat hier 6 Materialien mit ähnlichen Kennwerten herausgesucht. Die Hintergrundfarbe der Materialien ist angepasst an die Ähnlichkeit zu den eingebenen Kennwerten. Je ähnlicher das Material ist desto dunkler ist der Hintergrund.

### <span id="page-8-0"></span>**2.5. Sprache**

Rechts oben im Dialog befindet sich außerdem noch das Auswahlfeld für die Sprache.

Standardmäßig wird sowohl für den Dialog als auch für die Materialliste die eingestellte Sprache verwendet. Allerdings sind für die Materialdatenbank weniger Sprachen verfügbar als für DELPHIN selbst. Falls die Datenbank die Sprache nicht unterstützt, wird die Liste in Englisch angezeigt. Mit diesem Dialogfeld kann man diese Einstellung anpassen. Das betrifft aber nur die Materialnamen, die Herstellernamen und die Bemerkungen. Aktuell sind die Sprachen Deutsch, Englisch und Italienisch verfügbar.

### <span id="page-9-0"></span>**3. Materialtabelle**

Die Materialtabelle zeigt die Materialien entsprechend der eingestellten Filter an. Folgende Daten werden in den entsprechenden Spalten angezeigt:

- 1. Material ID
- 2. Farbcode
- 3. Name
- 4. Kategorie
- 5. Hersteller
- 6. Dichte in  $\text{kg/m}^3$  (Rho)
- 7. Wärmekapazität in J/kgK (cp)
- 8. Wärmeleitfähigkeit in W/mK (Lambda)
- 9. Dampfdiffusionswiderstandsfaktor  $(\mu)$
- 10. Wassergehalt bei 80% Luftfeuchte in kg/m $^3$  (W80)
- 11. Wassergehalt bei effektiver Sättigung in kg/m $^3$  (WSat)
- 12. Wasseraufnahmekoeffizient in kg/m $^{2}$ s $^{0.5}$  (Aw)
- 13. Pfad zur Materialdatei

Man kann nach jeder Datenart außer dem Pfad sortieren indem man auf den entsprechenden Spaltenkopf klickt. Ein weiterer Klick auf den gleichen Spaltenkopf dreht die Sortierfolge um. Nach welcher Spalte gerade sortiert ist, wird durch ein kleines schwarzes Dreieck im Spaltenkopf gekennzeichnet. Im Bild ist das z.B. die Dichte.

| Materialdatenbank |    |                                                 |                                                 |                            |                                                    |             |            |               |                                |             |              |               |                                                                                           | $\Box$    |
|-------------------|----|-------------------------------------------------|-------------------------------------------------|----------------------------|----------------------------------------------------|-------------|------------|---------------|--------------------------------|-------------|--------------|---------------|-------------------------------------------------------------------------------------------|-----------|
| Kategorie:        |    | Mauersteine                                     | $\vee$ Name:                                    |                            |                                                    |             |            |               |                                |             |              |               | Sprache:                                                                                  | Deutsch v |
| Simulationsart    |    |                                                 |                                                 | thermisch . hygrothermisch |                                                    |             |            |               |                                |             |              |               | suche ähnliches Material                                                                  |           |
|                   | ID |                                                 | Name                                            | Kategorie                  | Hersteller                                         | Rho [kg/m3] | cp [J/kgK] | Lambda [W/mK] | $\mathbf{u}$ [ $\rightarrow$ ] | W80 [kg/m3] | WSat [kg/m3] | Aw [kg/m2s05] | Pfad zur Materialdatei                                                                    |           |
|                   |    | 554                                             | Ziegel Schlagmann WDF 120mm (PKS-Füllung mit    | Mauersteine                | Schlagmann                                         | 102.5       | 850.7      | 0.041/        | 10.3                           | 1.6         | 25,1         |               | 0,017 \${Material Database}/ZiegelSchlagmannWDF120mmPKSFuellungmitZiegelstegen_554.m6     |           |
|                   |    | 812<br>Ziegel Schlagmann WDZ Perlitefüllung     |                                                 | Mauersteine                | Schlagmann                                         | 146,7       | 766.6      | 0,050/        | 3.4                            | 1.7         | 282,0        |               | 0,004 \${Material Database}/ZiegelSchlagmannWDZPerlitefuellung556korr_812.m6              |           |
|                   |    | 553                                             | Ziegel Schlagmann WDF 120mm (Perlitefüllung mit | Mauersteine                | Schlagmann                                         | 196,6       | 777.1      | 0,048/0,060   | 5,9                            | 2,6         | 145,0        |               | 0,011 \${Material Database}/ZiegelSchlagmannWDF120mmPerlitefuellungmitZiegelstegen_553.m6 |           |
|                   |    | 555                                             | Ziegel Schlagmann WDF 180mm (Perlitefüllung mit | Mauersteine                | Schlagmann                                         | 196.6       | 777.1      | 0,048/0,055   | 5,8                            | 2.6         | 145,0        |               | 0,010 \${Material Database}/ZiegelSchlagmannWDF180mmPerlitefuellungmitZiegelstegen_555.m6 |           |
|                   |    | Porenbeton                                      |                                                 |                            | Zementhaltige Materialien Xella International GmbH | 390,0       | 1061,0     | 0,095/        | 7,0                            | 15,3        | 700,0        |               | 0,043 \${Material Database}/AutoclavedAeratedConcrete_1.m6                                |           |
|                   |    | 474<br>Porenbeton Ytong                         |                                                 |                            | Zementhaltige Materialien Xella International GmbH | 392.2       | 850,0      | 0.095/        | 7.4                            | 17.8        | 800,0        |               | 0,043 \${Material Database}/YtongPorenbeton_474.m6                                        |           |
|                   |    | 4731<br>Porenbeton                              |                                                 | Zementhaltige Materialien  |                                                    | 414.6       | 850.0      | 0,100/        | 8,9                            | 17.7        | 780.0        |               | 0,039 \${Material Database}/Porenbeton_473.m6                                             |           |
|                   |    | 405<br>Bimsbeton                                |                                                 | Zementhaltige Materialien  |                                                    | 668,0       | 850,0      | 0.140/        | 4.0                            | 110.7       | 427.1        |               | 0,035 \${Material Database}/Bimsbeton_405.m6                                              |           |
|                   |    | 552<br>Ziegel Schlagmann (Vollziegel)           |                                                 | Mauersteine                | Schlagmann                                         | 1394.6      | 1018.7     | 0.266/        | 14,0                           | 13.3        | 403,1        |               | 0,443 \${Material Database}/ZiegelSchlagmannVollziegel_552.m6                             |           |
|                   |    | <b>S57</b><br>Ziegel Schlagmann WDZ Ziegelhülle |                                                 | Mauersteine                | Schlagmann                                         | 1394.6      | 1018.7     | 0,266/        | 14,0                           | 13.3        | 403,1        |               | 0,443 \${Material Database}/ZiegelSchlagmannWDZZiegelhuelle_557.m6                        |           |
|                   |    | <b>508</b><br>Hochlochziegel                    |                                                 | Mauersteine                | Wienerberger AG                                    | 1400.0      | 1000,0     | 0.350/        | 18.8                           | 11.4        | 319.4        |               | 0,177 \${Material Database}/WienerbergerHochlochBrick 508.m6                              |           |

*Abbildung 9. Materialtabelle sortiert nach der Dichte*

Die Spaltenbreiten kann man verändern indem man mit der Maus im Spaltenkopf auf die Linie zwischen zwei Spalten geht. Der Mauscursor verändert sich denn wie im Bild unten gezeigt. Dann hält man die linke Maustaste und verschiebt die Breite der Spalte. Die so eingestellten Breiten merkt sich DELPHIN für den nächsten Aufruf.

| <b>N</b> Materialdatenbank |             |                                                 |                                                    |            |             |            |       |
|----------------------------|-------------|-------------------------------------------------|----------------------------------------------------|------------|-------------|------------|-------|
| Kategorie:                 | Mauersteine | v<br>Name:                                      |                                                    |            |             |            |       |
| Simulationsart             |             | the misch                                       | • hygrothermisch                                   |            |             |            |       |
| ID                         |             | Name                                            | 체장<br>Kategorie                                    | Hersteller | Rho [kg/m3] | cp [J/kgK] | Lambo |
|                            | 554         | Ziegel Schlagmann WDF 120mm (PKS-Füllung mit    | Mauersteine                                        | Schlagmann | 102,5       | 850,7      |       |
|                            | 812         | Ziegel Schlagmann WDZ Perlitefüllung            | Mauersteine                                        | Schlagmann | 146,7       | 766,6      |       |
|                            | 553         | Ziegel Schlagmann WDF 120mm (Perlitefüllung mit | Mauersteine                                        | Schlagmann | 196,6       | 777,1      |       |
|                            | 555         | Ziegel Schlagmann WDF 180mm (Perlitefüllung mit | Mauersteine                                        | Schlagmann | 196,6       | 777,1      |       |
|                            |             | Porenbeton                                      | Zementhaltige Materialien Xella International GmbH |            | 390,0       | 1081,0     |       |
|                            | 474         | Porenbeton Ytong                                | Zementhaltige Materialien Xella International GmbH |            | 392,2       | 850,0      |       |
|                            | 473         | Porenbeton                                      | Zementhaltige Materialien                          |            | 414,6       | 850,0      |       |
|                            | 405         | Bimsbeton                                       | Zementhaltige Materialien                          |            | 668,0       | 850,0      |       |
|                            | 552         | Ziegel Schlagmann (Vollziegel)                  | Mauersteine                                        | Schlagmann | 1394,6      | 1018,7     |       |

*Abbildung 10. Ändere Spaltenbreite*

<span id="page-10-0"></span>Die Hintergrundfarbe und die Schriftart kann ebenfalls variieren. Materialien aus der Standarddatenbank haben einen weißen oder hellgrauen Hintergrund. Bei Nutzermaterialien ist der Hintergrund gelb. Wenn bei einem Material die Schrift grau angezeigt wird, dann handelt es sich um ein veraltetes Material. In diesem Fall wird im Materialnamen zusätzlich die ID des Material mit angezeigt, welches dieses ersetzt. Falls die Schrift grau und durchgestrichen angezeigt wird, dann wurde dieses Material als gelöscht markiert. Beide Materialtypen sollten nicht mehr verwendet werden. Sie sind nur aus Kompatibiltätsgründen zu alten Projekten enthalten. Die Sichtbarkeit solcher Materialien kann mit dem [Markierungsfeld](#page-12-0) links unten im Dialog angepasst werden.

| Simulationsart |     | thermisch                                                           | • hygrothermisch                                   |                          |             |           |
|----------------|-----|---------------------------------------------------------------------|----------------------------------------------------|--------------------------|-------------|-----------|
| ID             |     | Name                                                                | Kategorie                                          | Hersteller               | Rho [kg/m3] | $cp$ $J/$ |
|                | 554 | Ziegel Schlagmann WDF 120mm (PKS-Füllung mit                        | Mauersteine                                        | Schlagmann               | 102,5       |           |
|                | 164 | Mineralische Dämmplatte - ersetzt durch Material mit ID  Dämmstoffe |                                                    | Xella International      | 110,0       |           |
|                | 283 | Mineralische Dämmplatte - entfernt                                  | <b>Dämmstoffe</b>                                  | Xella International GmbH | 125,7       |           |
|                | 812 | Ziegel Schlagmann WDZ Perlitefüllung                                | Mauersteine                                        | Schlagmann               | 146,7       |           |
|                | 556 | Ziegel Schlagmann WDZ_Perlitefüllung - ersetzt durch                | Mauersteine                                        | Schlagmann               | 146,7       |           |
|                | 553 | Ziegel Schlagmann WDF 120mm (Perlitefüllung mit                     | Mauersteine                                        | Schlagmann               | 196.6       |           |
|                | 555 | Ziegel Schlagmann WDF 180mm (Perlitefüllung mit                     | Mauersteine                                        | Schlagmann               | 196,6       |           |
|                |     | Porenbeton                                                          | Zementhaltige Materialien Xella International GmbH |                          | 390,0       |           |
|                |     |                                                                     |                                                    |                          |             |           |

*Abbildung 11. Materialtabelle mit veralteten bzw. entfernten Materialien*

Die **Material-ID** ist eine Zahl welches jeden Materialdatensatz eindeutig bezeichnet. Diese Zahl wird vom zentralen Verwaltungstool des Softwareherstellers vergeben. Auch wenn Materialien aus der Datenbank entfernt werden, bleibt diese Zahl erhalten. Dadurch kann auch bei älteren Projekten eine eindeutige Zuordnung erfolgen.

Der **Farbcode** zeigt die für das Material vorhandenen Transportmöglichkeiten. Sie haben

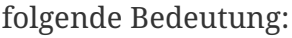

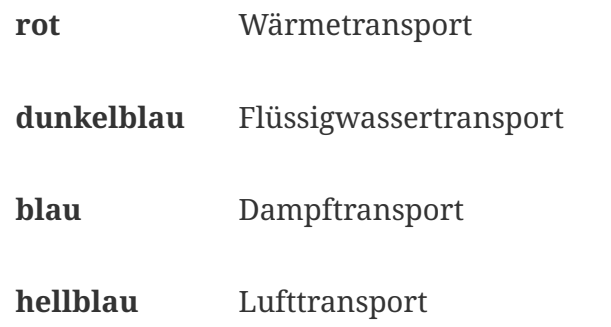

Der **Name** und der **Herstellername** werden in der im Dialog eingestellten Sprache angezeigt. Die **Kategorie** wird immer in der Sprache des Systems angezeigt.

Die Spalten 6 bis 12 zeigen eine Auswahl von Basisparametern um einen Eindruck von den Eigenschaften des Materials zu vermitteln.

### <span id="page-11-0"></span>**4. Bemerkungen und Datumsangaben**

Direkt unter der Tabelle befinden sich zwei Bereiche, welche Bemerkungen und Datumsangaben zum gerade gewählten Material enthalten, sofern diese beim Material hinterlegt sind.

|                                                            | Materialdatenbank |                                                                                                    |                  |                          |        |        |                                      |             | o                        | x                        |
|------------------------------------------------------------|-------------------|----------------------------------------------------------------------------------------------------|------------------|--------------------------|--------|--------|--------------------------------------|-------------|--------------------------|--------------------------|
| Kategorie:                                                 | Alle              | $\checkmark$<br>Name:                                                                                                    |                  |                          |        |        |                                      | Sprache:    | Deutsch                  | $\checkmark$             |
| Simulationsart                                             |                   | ◯ thermisch                                                                                                    | • hygrothermisch |                          |        |        |                                      |             | suche ähnliches Material |                          |
| ID                                                         |                   | <b>Name</b>                                                                                                    | <b>Kategorie</b> | <b>Hersteller</b>        |        |        | lho [kg/m3] cp [J/kgK] Lambda [W/mK] | $\mu$ [---] | W80 [kg/m3] WS ^         |                          |
|                                                            | 835               | Gipsputz                                                                                                    | Putze und Mörtel | Maxit                    | 1043.4 | 1046.8 | $0.261/---$                          | 11.3        | 20.3                     |                          |
|                                                            | 834               | Zement-Fließestrich                                                                                                    | Putze und Mörtel | <b>Knauf Gips KG</b>     | 2040.2 | 688.5  | $0.940/---$                          | 95.5        | 15.1                     |                          |
|                                                            | 833               | <b>Vollziegel Joens</b>                                                                                                    | Mauersteine      |                          | 1903.3 | 868.0  | $0.871/---$                          | 13.0        | 2.6                      |                          |
|                                                            | 832               | schluffiger Lehm                                                                                                    | Böden            | Daten vom Mualem / Va    | 1819.6 | 1309.4 | $0,433/---$                          | 24.1        | 20,8                     |                          |
|                                                            | 831               | schluffiger Ton                                                                                                    | Böden            | Daten vom Mualem / Va    | 1820.0 | 1320.0 | $0.568/---$                          | 24.1        | 21.6                     |                          |
|                                                            | 830               | schluffiger Tonlehm                                                                                                    | Böden            | Daten vom Mualem / Va    | 1823,1 | 1387.6 | $0.454/---$                          | 24,1        | 15,1                     |                          |
|                                                            | 829               | Schluff                                                                                                    | Böden            | Daten vom Mualem / Va    | 1821.3 | 1344.9 | $0.418/---$                          | 24.1        | 14.4                     |                          |
|                                                            | 828               | sandiger Lehm                                                                                                    | Böden            | Daten vom Mualem / Va    | 1524.0 | 901,9  | $0,523/---$                          | 21.0        | 4,9                      |                          |
|                                                            | 827               | sandiger Ton                                                                                                    | Böden            | Daten vom Mualem / Va    | 1820,1 | 1324,4 | $0,558/---$                          | 24,1        | 22,2                     |                          |
|                                                            | 826               | sandiger Tonlehm                                                                                                    | Böden            | Daten vom Mualem / Va    | 1536,7 | 1008,5 | $0,549/---$                          | 21,1        | 13,7                     |                          |
|                                                            | 825               | Sand                                                                                                    | Böden            | Daten transformiert mitt | 1512,6 | 804,5  | $0,501/---$                          | 20,9        | 13,7                     |                          |
|                                                            | 824               | Lehmiger Sand                                                                                                    | Böden            | Daten vom Mualem / Va    | 1516,5 | 839,1  | $0,496/---$                          | 20.9        | 10,4                     |                          |
|                                                            | 823               | Lehm                                                                                                    | Böden            | Daten vom Mualem / Va    | 1815.7 | 1228,6 | $0.474/---$                          | 24.0        | 6,2                      | $\checkmark$             |
|                                                            |                   |                                                                                                    |                  |                          |        |        |                                      |             |                          | $\rightarrow$            |
| <b>Bemerkungen</b>                                         |                   |                                                                                                    |                  |                          |        |        |                                      | Daten       |                          | $\overline{\phantom{a}}$ |
|                                                            |                   | Dissertation zur Erlangung des akademischen Grades Doktoringenieur (Dr.-Ing.) by Dipl.-Ing. (FH) Klaus Ramming geb. am: 04.08.1981 in: Kulmbach<br>Titel: "Bewertung und Optimierung oberflächennaher Erdwärmekollektoren für verschiedene Lastfälle"<br>Fakultät Maschinenwesen der Technischen Universität Dresden |                  |                          |        |        |                                      | 4.01.2020   | <b>Datum Datensatz</b>   |                          |
|                                                            |                   | Tag der Einreichung: 26.04.2007 Tag der Verteidigung: 24.07.2007                                                                                                    |                  |                          |        |        |                                      | Datum       | Probenerstellung         |                          |
| Zeige Materialeigenschaften                                |                   | Zeige veraltete oder entfernte Materialien                                                                                                    |                  |                          |        |        |                                      | Importieren | Schließen                |                          |
| $\bigoplus$ $\bigcirc$ $\bigoplus$ $\bigoplus$ $\bigoplus$ |                   |                                                                                                    |                  |                          |        |        |                                      |             |                          |                          |

*Abbildung 12. Anzeige der Bemerkungen und Daten für das gewählte Material (schluffiger Lehm)*

Der Text bei den Bemerkungen wird an die im Dialog gewählte Sprache angepasst. In diesem Bereich kann auch ein Link zum Herstellerdatenblatt stehen, wenn dies im Material hinterlegt ist. Bei den Datumsangaben rechts gibt es 3 Möglichkeiten:

- **Datum Datensatz** Datum an dem der Datensatz (Materialdatei) erstellt wurde
- **Datum Probenerstellung** Datum an dem die Materialproben entnommen wurden
- **Herstellungsdatum** Datum an dem das Material produziert wurde

# <span id="page-12-0"></span>**5. Schalter für Funktionsgrafiken und veraltete Materialien**

Unten links im Dialog befinden sich zwei Markierungsfelder.

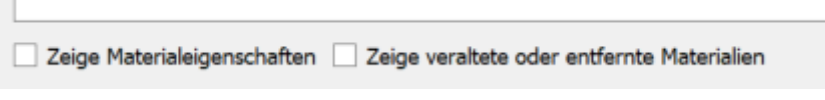

*Abbildung 13. Markierungsfeld für Grafiken und veraltete Materialien*

Mit der linken Auswahlbox kann man eine Ansicht von ausgewählten Materialfunktionen für das gewählte Material sichtbar schalten. Die Ansicht verändert sich dann wie im Bild unten gezeigt.

| Materialdatenbank  |      |                                                                                                    |                  |                          |                |                                                                          | $\mathbf{x}$<br><b>P</b><br>-                                                                  |
|--------------------|------|----------------------------------------------------------------------------------------------------|------------------|--------------------------|----------------|--------------------------------------------------------------------------|------------------------------------------------------------------------------------------------|
| Kategorie:         | Alle | $\vee$ Name:                                                                                                    |                  |                          |                | Deutsch<br>$\checkmark$<br>Sprache:                                      | Materialansicht                                                                                |
| Simulationsart     |      | $\bigcirc$ thermisch                                                                                                    | • hygrothermisch |                          |                | suche ähnliches Material                                                 | Sorptionsisotherme: ThetaL(rh)<br>v<br>$E_{0,4}$                                               |
| ID                 |      | <b>Name</b>                                                                                                    | <b>Kategorie</b> | <b>Hersteller</b>        | $k$ ho [kg/m3] | Lambda $\wedge$                                                          | $\frac{1}{2}0,3$                                                                               |
|                    | 835  |                                                                                                    | Putze und Mörtel |                          | 1043.4         | cp [J/kgK]<br>1046.8                                                     | $\frac{1}{20}$ <sub>0,2</sub>                                                                  |
|                    | 834  | Gipsputz                                                                                                    |                  | Maxit                    | 2040.2         | 688.5                                                                    |                                                                                                |
|                    | 833  | Zement-Fließestrich                                                                                                    | Putze und Mörtel | <b>Knauf Gips KG</b>     | 1903.3         | 868.0                                                                    | $\frac{1}{2}$ <sub>0,1</sub><br>$\mathbf{0}$                                                   |
|                    | 832  | <b>Vollziegel Joens</b>                                                                                                    | Mauersteine      |                          | 1819.6         | 1309.4                                                                   | 20 40<br>60<br>80<br>100<br>$\Omega$<br>Relative Luftfeuchtigkeit [%]                          |
|                    |      | schluffiger Lehm                                                                                                    | Böden            | Daten vom Mualem / Va    |                |                                                                          | Feuchtespeicherfunktion: ThetaL(pC)                                                            |
|                    | 831  | schluffiger Ton                                                                                                    | Böden            | Daten vom Mualem / Va    | 1820.0         | 1320.0                                                                   | $E_{0.4}$                                                                                      |
|                    | 830  | schluffiger Tonlehm                                                                                                    | Böden            | Daten vom Mualem / Va    | 1823,1         | 1387,6                                                                   | $\frac{1}{6}$ 0,3                                                                              |
|                    | 829  | Schluff                                                                                                    | Böden            | Daten vom Mualem / Va    | 1821,3         | 1344.9                                                                   |                                                                                                |
|                    | 828  | sandiger Lehm                                                                                                    | Böden            | Daten vom Mualem / Va    | 1524,0         | 901,9                                                                    | $\frac{90,2}{50,1}$                                                                            |
|                    | 827  | sandiger Ton                                                                                                    | Böden            | Daten vom Mualem / Va    | 1820,1         | 1324,4                                                                   | R                                                                                              |
|                    | 826  | sandiger Tonlehm                                                                                                    | Böden            | Daten vom Mualem / Va    | 1536,7         | 1008,5                                                                   | $4\quad 6\quad 8$<br>$\overline{2}$<br>10<br>12<br>Logarithmus der Saugspannung [loc           |
|                    | 825  | Sand                                                                                                    | Böden            | Daten transformiert mitt | 1512,6         | 804,5                                                                    | Dampfleitfähigkeit: Kv(ThetaL)                                                                 |
|                    | 824  | <b>Lehmiger Sand</b>                                                                                                    | Böden            | Daten vom Mualem / Va    | 1516.5         | 839.1                                                                    | <sup>面</sup> 1e-10                                                                             |
|                    | 823  | Lehm                                                                                                    | Böden            | Daten vom Mualem / Va    | 1815.7         | 1228.6                                                                   | P <sub>1e-12</sub>                                                                             |
|                    | 822  | Ton                                                                                                    | Böden            | Daten vom Mualem / Va    | 1821,0         | 1339.5                                                                   | <b>图1e-14</b>                                                                                  |
|                    | 821  | Tonlehm                                                                                                    | Böden            | Daten vom Mualem / Va    | 1820.1         | 1323.1<br>$\checkmark$                                                   | $\stackrel{u}{=}$ 1e-16                                                                        |
| $\,<$              |      |                                                                                                    |                  |                          |                | $\rightarrow$                                                            | $E = 18$<br>o<br>$1e-20$                                                                       |
| <b>Bemerkungen</b> |      |                                                                                                    |                  |                          |                | $\hat{\phantom{a}}$<br><b>Daten</b>                                      | 0,2<br>0.3<br>0.1<br>0.4<br>$\Omega$<br>Feuchtegehalt [m3/m3]                                  |
|                    |      | Dissertation zur Erlangung des akademischen Grades Doktoringenieur (Dr.-Ing.) by Dipl.-Ing. (FH) Klaus Ramming geb. am: 04.08.1981 in: Kulmbach<br>Titel: "Bewertung und Optimierung oberflächennaher Erdwärmekollektoren für verschiedene Lastfälle"<br>Fakultät Maschinenwesen der Technischen Universität Dresden<br>Tag der Einreichung: 26.04.2007 Tag der Verteidigung: 24.07.2007 |                  |                          |                | <b>Datum Datensatz</b><br>14.01.2020<br><b>Datum</b><br>Probenerstellung | Flüssigwasserleitfähigkeit: Kl(ThetaL)<br>$\frac{12}{9}$ 1e-06 -<br><b>2</b> 1e-07<br>$61e-08$ |
|                    |      | √ Zeige Materialeigenschaften   Zeige veraltete oder entfernte Materialien                                                                                                    |                  |                          |                | Schließen<br>Importieren                                                 | <b>P</b> 1e-09                                                                                 |
| $\Box$             |      |                                                                                                    |                  |                          |                |                                                                          | 0,1 0,2 0,3 0,<br>Feuchtegehalt [m3/m3]<br>0.4<br>n                                            |

*Abbildung 14. Materialliste mit Materialfunktionen*

Folgende Materialfunktionen werden angezeigt (von oben nach unten):

- Sorptionsisotherme
- Feuchtespeicherfunktion
- Dampfleitfunktion

• Flüssigwasserleitfunktion

Für eine genauere Darstellung sollte die [Materialansicht](#page-15-2) verwendet werden.

Mit dem zweiten Markierungsfeld kann die Ansicht veralteter bzw. entfernter Materialien geändert werden. Eine Erläuterung dazu findet sich [hier.](#page-10-0)

### <span id="page-13-0"></span>**6. Bearbeitung der Nutzermaterialien und Materialansicht**

Ganz unten links befinden sich die Schaltflächen zur Bearbeitung der Nutzermaterialien und zur Materialansicht.

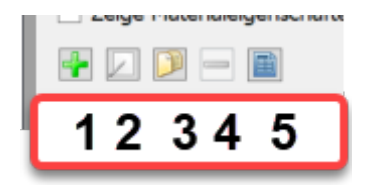

*Abbildung 15. Schaltflächen Nutzermaterialien und Ansicht*

- 1. Füge neues Nutzermaterial hinzu
- 2. Bearbeite ausgewähltes Nutzermaterial
- 3. kopiere ausgewähltes Material und füge es der Nutzerdatenbank hinzu
- 4. Lösche gewähltes Nutzermaterial
- 5. Zeige Materialdaten für gewähltes Material an (alle Datenbanken)

Die Schaltflächen sind nur dann sichtbar, wenn ein Material gewählt ist. Bei Schaltfläche 4 (Entfernen) muss das gewählte Material ein Nutzermaterial sein. Der Ablauf bei Klick auf eine der Schaltflächen wird im Folgenden dargestellt:

#### <span id="page-13-1"></span>**6.1. Neues Nutzermaterial**

Direkt nach dem Klick wird ein Hinweisfenster angezeigt, in dem Hinweise zur Gestaltung des Dateinamens gegeben werden. Dann öffnet sich ein Dateiauswahldialog in dem bereits das Verzeichnis der Nutzerdatenbank geöffnet ist. Jetzt muss der Dateiname eingegeben und bestätigt werden.

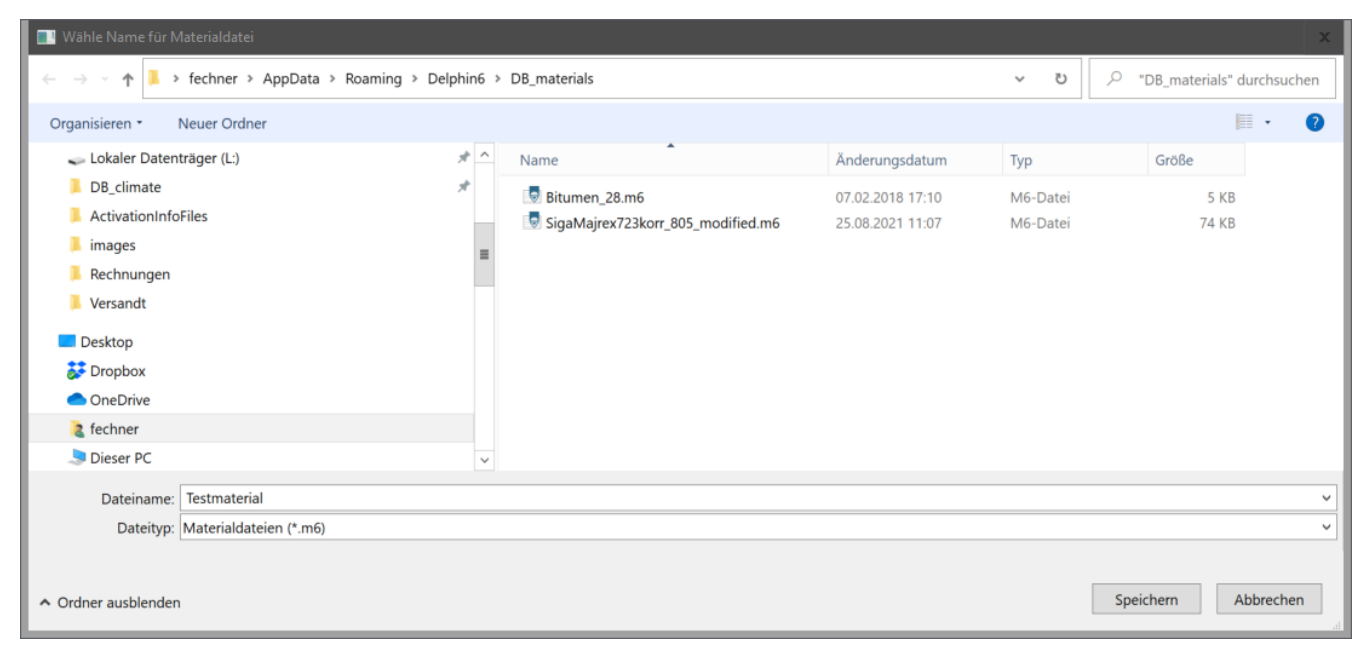

*Abbildung 16. Erstellung eines neuen Nutzermaterials - wahl des Dateinamens*

Nach dem Klick auf '*Speichern*' wird die Materialdatei erzeugt und dann der Editor aufgerufen. Zuerst kommt noch eine weitere Hinweisbox.

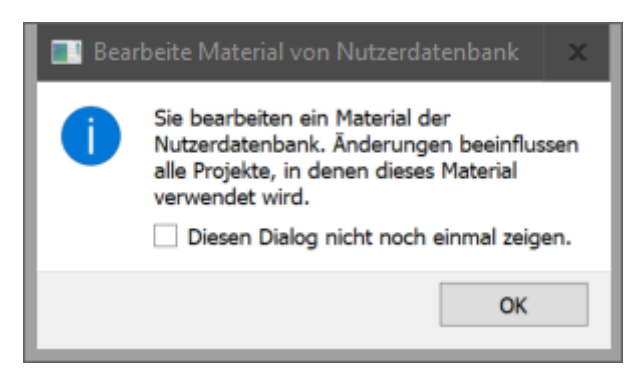

*Abbildung 17. Hinweisbox für den Materialeditor*

Diese Hinweise können auch so geschalten werden, dass sie beim nächsten Mal nicht mehr erscheinen. Dazu muss man nur die Auswahlbox '*Diesen Dialog nicht noch einmal anzeigen*' anhaken. Nach Bestätigen der Hinweisbox öffnet sich der Materialeditor mit einem leeren Material. Hier müssen jetzt alle notwendigen Angaben eingetragen werden. Hinweise zum Materialeditor findet man hier:

[www.bauklimatik-dresden.de/delphin/2nd/doc/DELPHIN6\\_1\\_MaterialEditor\\_de](https://www.bauklimatik-dresden.de/delphin/2nd/doc/DELPHIN6_1_MaterialEditor_de/index.html)

### <span id="page-14-0"></span>**6.2. Bearbeite ausgewähltes Material**

Bei Klick auf diese Schaltfläche hängt der weitere Verlauf davon ab, ob ein Nutzermaterial oder ein Material aus der eingebauten Datenbank markiert ist. Falls es ein Nutzermaterial ist, wird einfach der Materialeditor mit diesem Material geöffnet. Im anderen Fall wird erst gefragt, ob das gewählte Material kopiert werden soll. Falls ja, wird eine neue Materialdatei

erzeugt, die dann bearbeitet werden kann.

### <span id="page-15-0"></span>**6.3. Kopiere gewähltes Material**

Der Ablauf hier ist ähnlich wie beim Erzeugen eines neuen Materials. Auch hier wird zuerst ein neuer Materialname festgelegt und dann der Materialeditor geöffnet. In diesem Fall sind allerdings die Daten des zuvor gewählten Materials schon vorhanden und brauchen nur noch abgeändert zu werden. Das vereinfacht die Materialerstellung gegenüber der kompletten Neuerstellung etwas.

### <span id="page-15-1"></span>**6.4. Lösche Nutzermaterial**

Diese Schaltfläche ist nur aktiv, wenn das gewählte Material ein Nutzermaterial ist. Nach Klick erfolgt nur eine kurze Rückfrage ob das Material wirklich gelöscht werden soll.

### <span id="page-15-2"></span>**6.5. Materialansicht**

Nach Klick auf diese Schaltfläche wird der Materialeditor mit den Daten des gewählten Materials geöffnet. Hier ist aber keine Bearbeitung der Daten möglich.